## **EPeditor : Axes Control (HMI type: EP314) – Absolute Control – Servo motor**

♦Wiring diagram

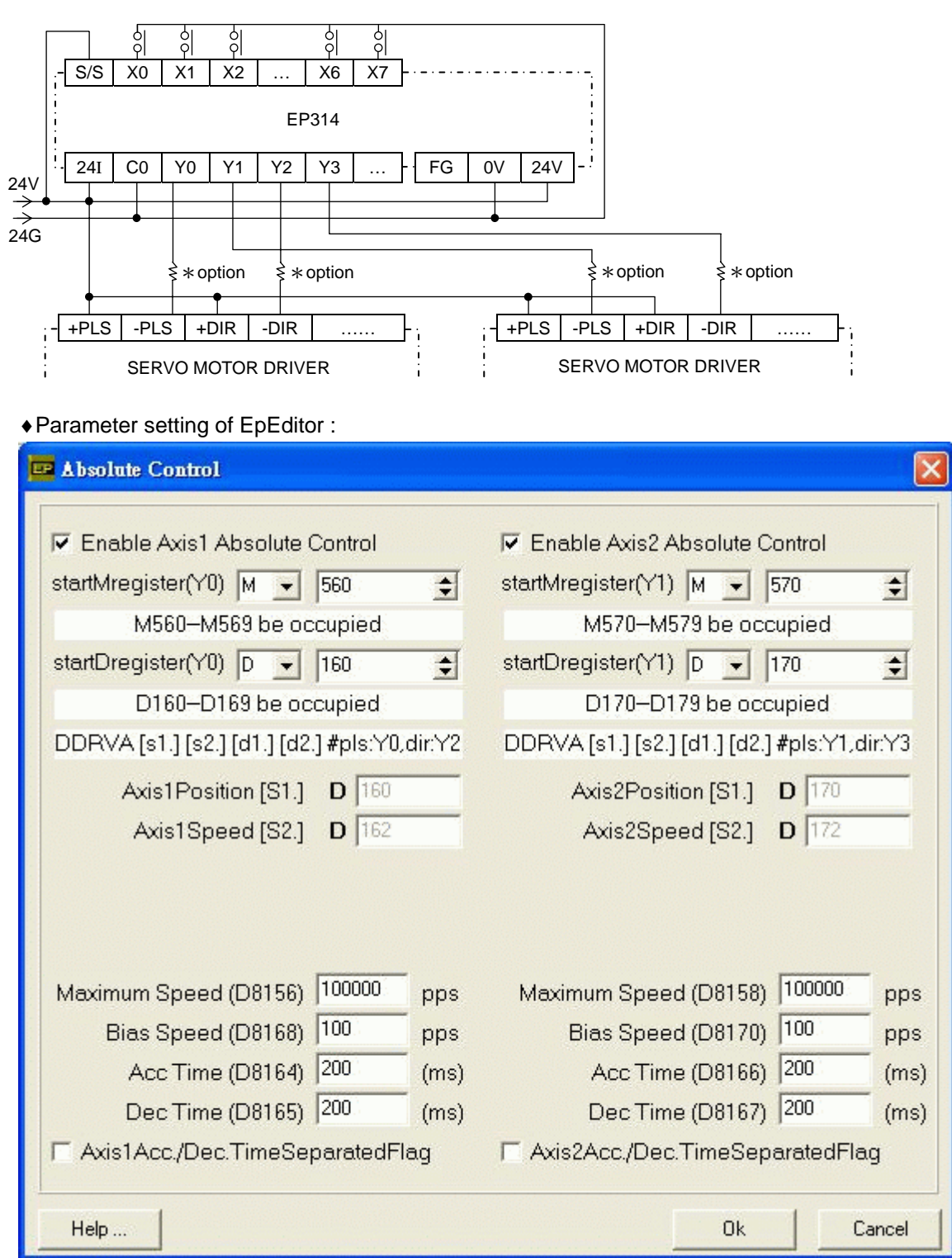

**< Screen 1 of example >** 

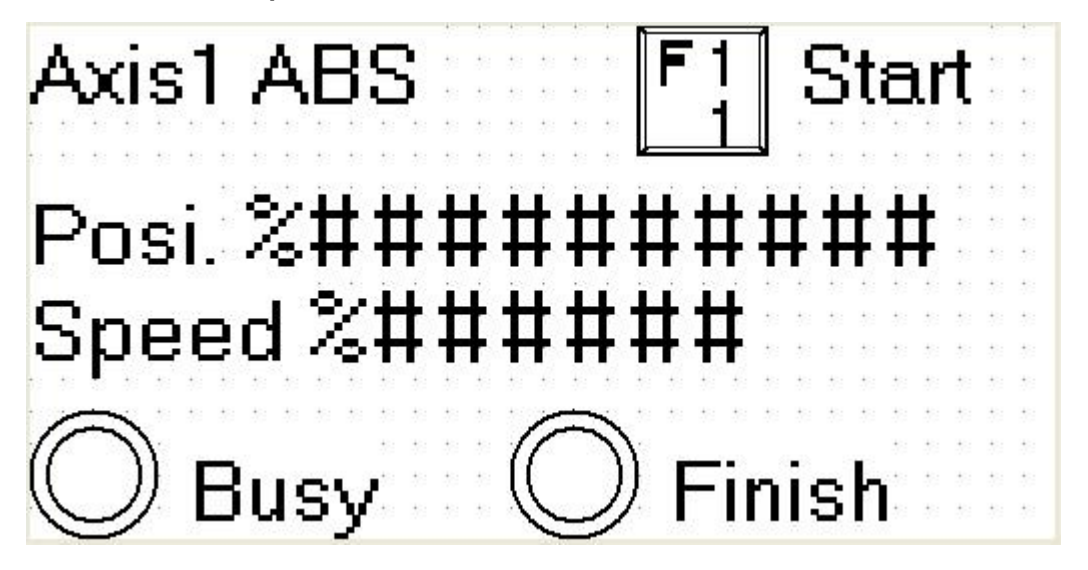

Press [SFT]+[F1] (M560) once under this screen, Axis1 starts to execute position Posi. [D161, D160] : input target position of Axis1. It is ineffective to change position during operation. Speed [D163, D162] : change output frequency of Axis1. It is ineffective to change output frequency during operation. Bias speed≦Output frequency≦Maximum speed

During operation, Busy indicator (M562) will be ON. It means Axis1 is busy.

After position of Axis1 is finished, Finish indicator (M567) will be ON.

## **< Screen 2 of example >**

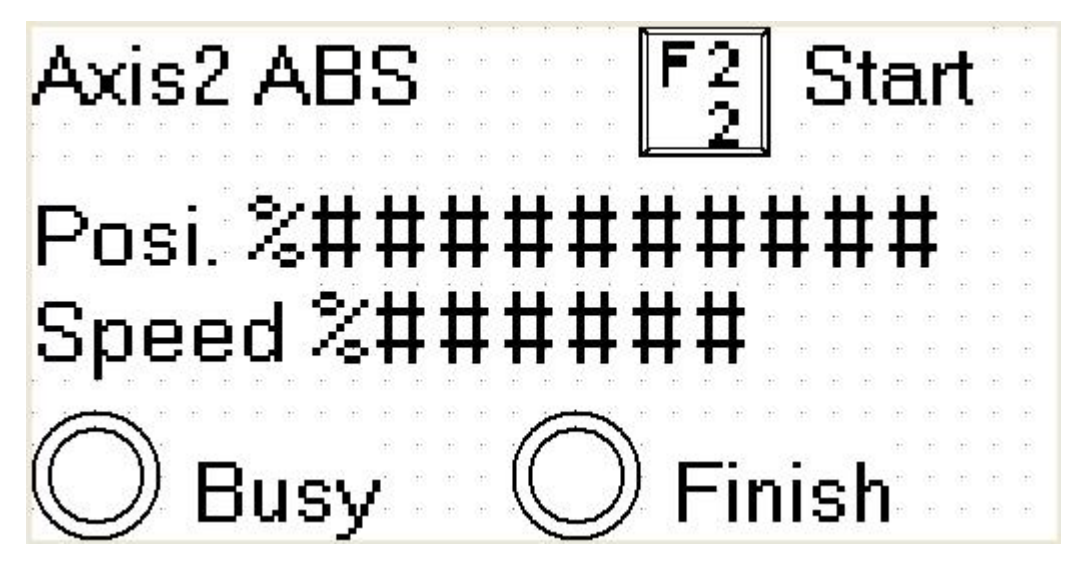

Press [SFT]+[F2] (M570) once under this screen, Axis2 starts to execute position

Posi. [D171, D170] : input target position of Axis2. It is ineffective to change position during operation.

Speed [D173, D172] : change output frequency of Axis2. It is ineffective to change output frequency during operation. Bias speed≦Output frequency≦Maximum speed

During operation, Busy indicator (M572) will be ON. It means Axis2 is busy.

After position of Axis2 is finished, Finish indicator (M577) will be ON.